# The story of the first computer in Hungary

Balint Domolki

John von Neumann Computer Society

Hungary

# Prehistory

- Computing in Hungary started … in a prison
- In 1953 Hungarian Academy of Sciences received a letter…
- Preliminaries:
	- many high level scientists and engineers among political prisoners
	- working in "engineering buro" within the prison
	- better access to Western literature !
	- $\Rightarrow$  a group of inmates read about computers and convinced prison management to write a letter to the Academy, proposing to build a digital electronic computer
		- o offered to make the design and
		- $\circ$  suggested academic institutions, where it can be implemented, with their "remote" help
- Academy sent a politely negative answer, BUT...

# Hungarian Academy of Sciences

- **1954**: Presidium decides to establish a group "to study the building of high capacity computing machines in our country" within one of the academic research institutions
- 1955: *Rezső Tarján*, one of the authors of the "prison-letter", comes out of the prison and becomes the head of this group
- Many discussions, lectures and publications about computing, led by *Tarján* and also academician *László Kalmár*

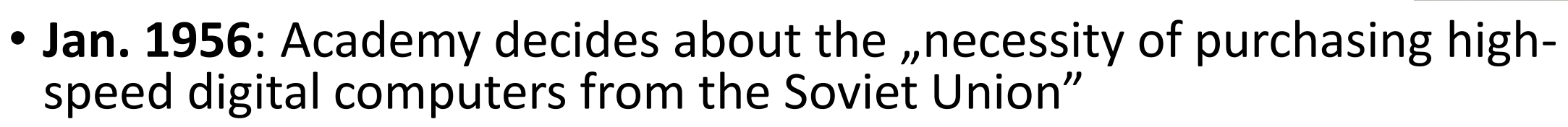

• **Sept. 1956**: Government approves the proposal of the Academy to establish Research Group on Cybernetics of the Academy, with the main task of obtaining and operating an electronic digital computer. BUT…

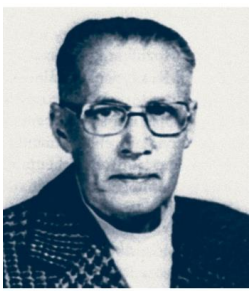

# Research Group on Cybernetics (KKCS)

• Approval was on condition, that director of KKCS will be not *Tarjan*, but a high-level government official *Sándor Varga.* This – seemingly outrageous – decision had some merits, as

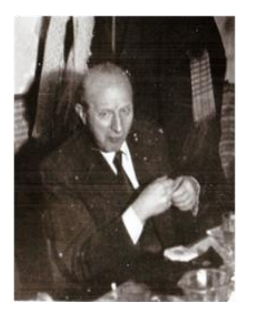

o Varga was an experienced technical manager, with a long track record in the Soviet (military) industry, and

o he had very valuable connections in Soviet industrial and academic circles.

- First action of KKCS was to initiate an order for a *Ural* computer from the USSR. The order was confirmed by the relevant Soviet foreign trade organization and delivery was foreseen in the 1957 plan of Soviet-Hungarian commerce.
- BUT, in early 1957 the Soviet foreign trade organization **withdraw** from the deal !
- Now, the connections of Varga proved to be useful: succeeded to arrange receiving – through academic channels - of the full documentation (together with some key components) of a newly developed Soviet computer, the M-3.

#### Prehistory in Russia

Academician *I. Bruk* was a leading expert of analog computers since the late 30s. After the war his attention turned to digital technologies, becoming popular in the West.

In early 1948 a young assistant *B.Rameev* joined his institute, being interested in digital computing.

In December 1948 they submitted the invention application for **the "The Automatic Digital Computer"** and received notarized **Invention Certificate No. 10475** on December 4, 1948 – the first computer invention document in the Soviet Union.

#### December 4: Day of Informatics in Russia !

1949: *Special Constructor Buro 245*, established as the first (deeply secret) computer development organization (Order signed by J. *Stalin*!)

Became cradle of Soviet computer industry (*Rameev* was one of its key designers)

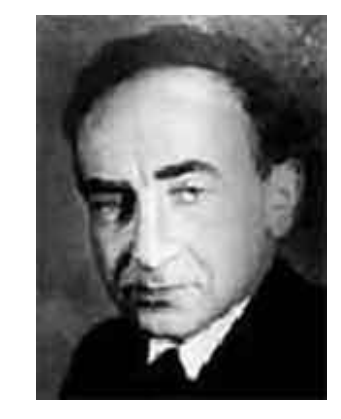

*Isaak Bruk (1902-74)*

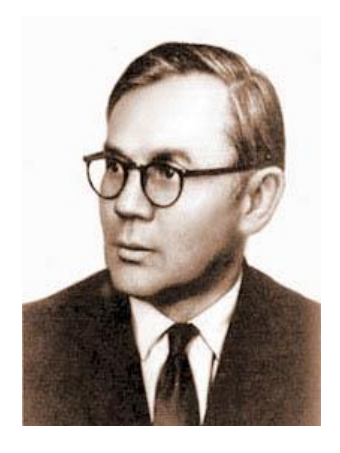

*Bashir Rameev (1918-94)*

#### First computer in Russia

- The Bruk's computer "M-1,,, completed in 1952 had several thousand semiconductor devices and only **730 vacuum tubes**. This significantly reduced size of the computer, which occupied a room as small as **15 square meters**.
- It used two -address command system, a magnetic drum , widescreen TTY output and transmitter for their input from a punched tape. Number of bits - 24 . internal memory on the tubes of electrostatic and magnetic drum - 256 25-digit numbers.
- It's performance was **20 operations per second**. Operations: addition, subtraction, multiplication , division and a number of auxiliary operations. **Power consumption - 8 kW.**
- Computer "M -1" was used to calculate operation mode of electrical networks in Moscow, heating of ballistic missiles during the motion in the atmosphere, for a number of projects of the Institute of Atomic Energy *.*

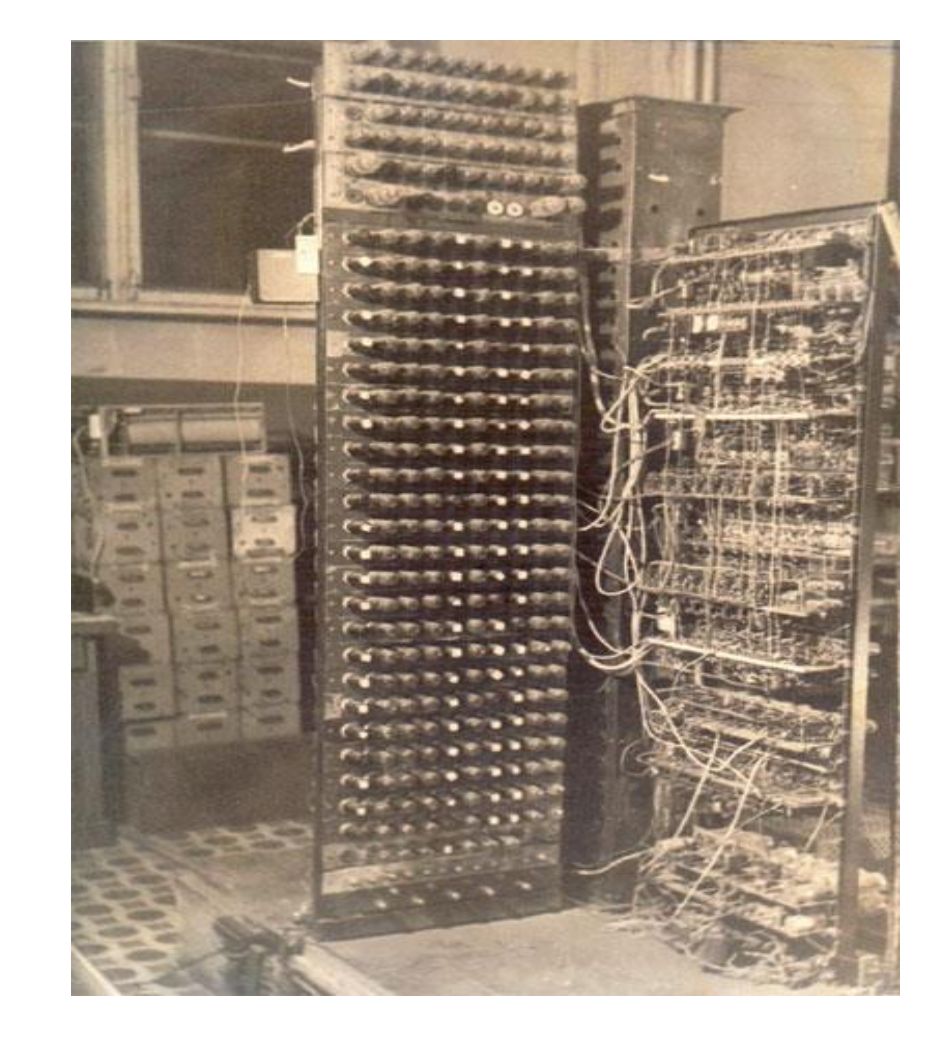

#### Continuation of the "M" series

- Computer "M-2" was developed in 1952-53.
	- 34 bit, 4k ferrit, 3-address instructions
	- speed: 2000 floating point operations/sec

Operating through15 years performing calculations of atomic energy, missile design and other scientific areas.

- In 1955-1956 Bruk created the concept of small computers based on experience in the creation of computers "M-1" and "M-2".
- After a while the computer "M-3" was created, which operated 30-bit binary numbers with fixed point, had two-address instruction format, the memory capacity of 1024 numbers on a magnetic drum, and had an initial average speed of 30 operations per second. The above and the second  $\overline{N}$ .J.Matjuhin

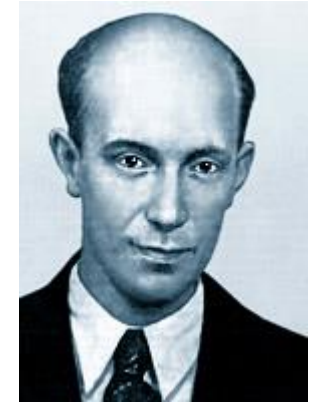

**M.A. Kartsev** Chief constructor of M-2

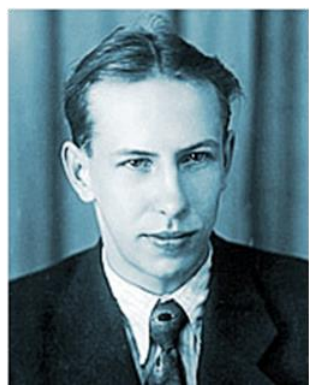

Chief constructor of M-3

### Basic units of M-3

• Arithmetic unit: four registers (31 bit)

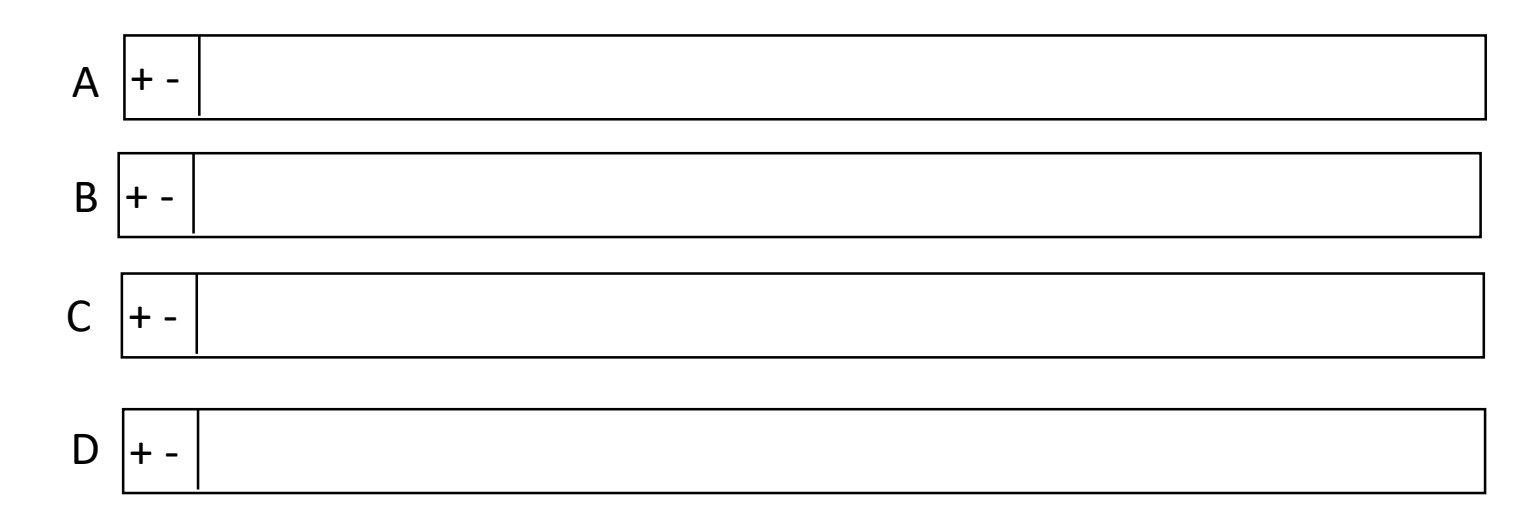

- Address register (12 bit)
- Instruction counter (12 bit)
- Code control (6 bit + logical circuits)
- Storage- and i/o controllers

#### M-3 command structure

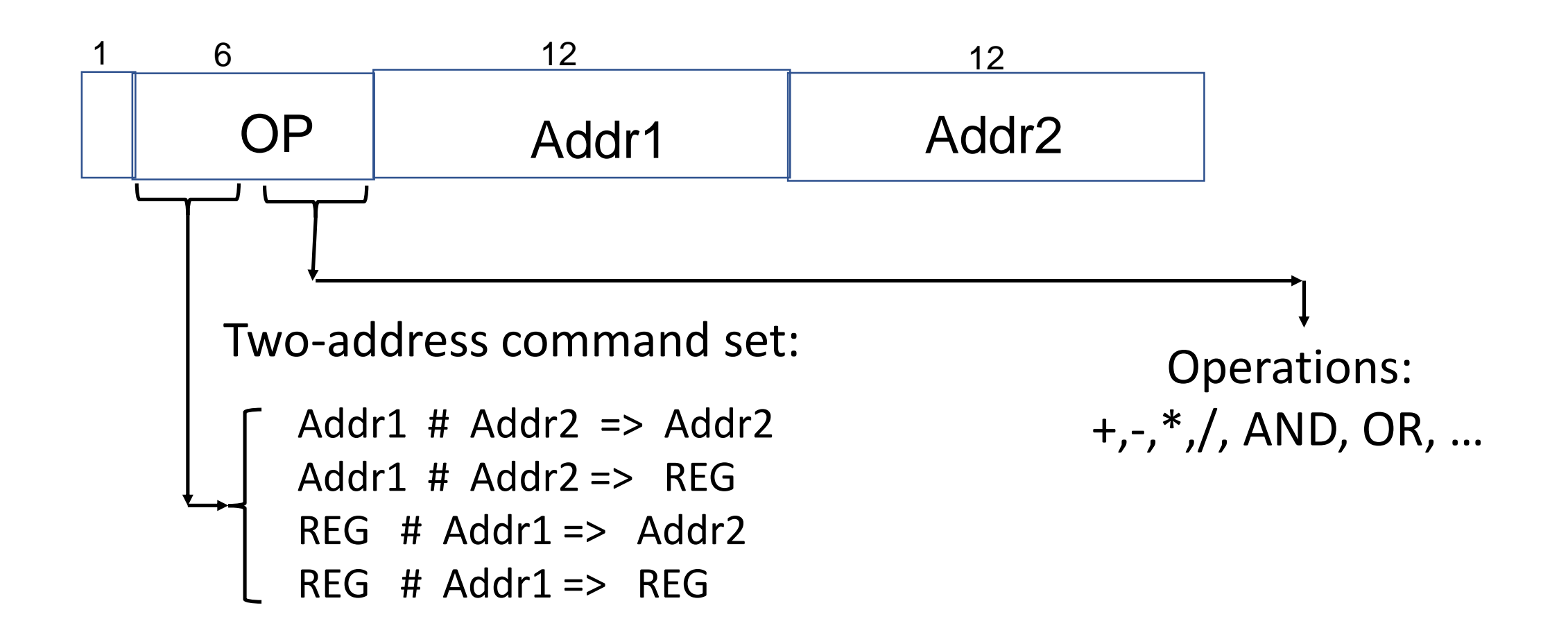

## The fate of M-3

- State committee acceptance in 1956
	- Technical features OK
	- BUT: bureaucratic problems: it was developed outside the official plan
	- State committee acceptance was delayed, so could not go to industry
- In the meantime it was distributed through informal channels: personal connections in academia…

```
Tallin, Erevan ,Beijing , …. Budapest
    \rightarrow Razdan
```
• Finally, serial manufacturing started in Minsk from 1959

#### **= M-3 was born as an illegitimate child of a very respectable family**

### Starting to work

- KKCS started actual work in mid-1957
- Premises in downtown Academy office building
- Staff: (34 in October 1957)
	- o mostly freshly graduated engineers and matematicians,
	- $\circ$  plus a few "adults" (including most authors of the prison letter)
	- o mechanical workshop: : cabinets, cooling …
	- o electronic workshop: circuits, wiring, …
- Packets from USSR arriving late 1957:
	- o technical documenation
	- o critical components (tubes, diodes, etc.) arriving outside of normal foreign trade channels

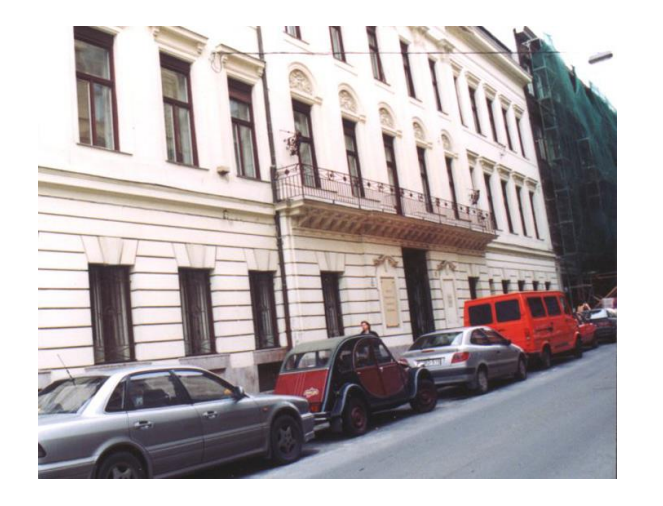

### Steps of building the M-3

- manufacturing the cabinets and the cooling system
- producing and testing the basic circuits
- designing and manufacturing the magnetic drum and solving the problem of galvanizing of its surface
- producing and wiring the frames
- independent testing of the different units
- testing and "putting to life" the computer Exported to MECIPT

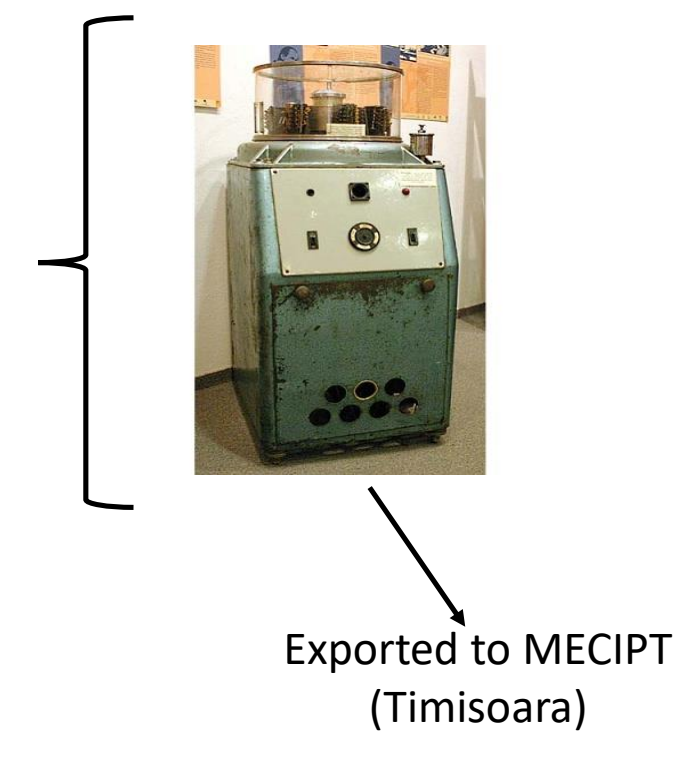

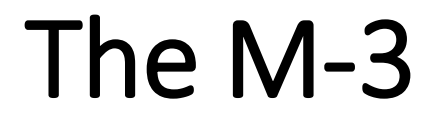

#### in Moscow

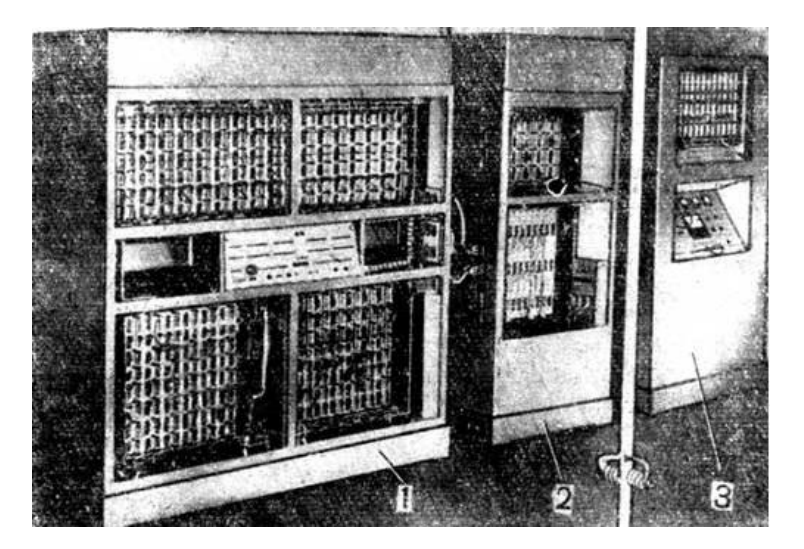

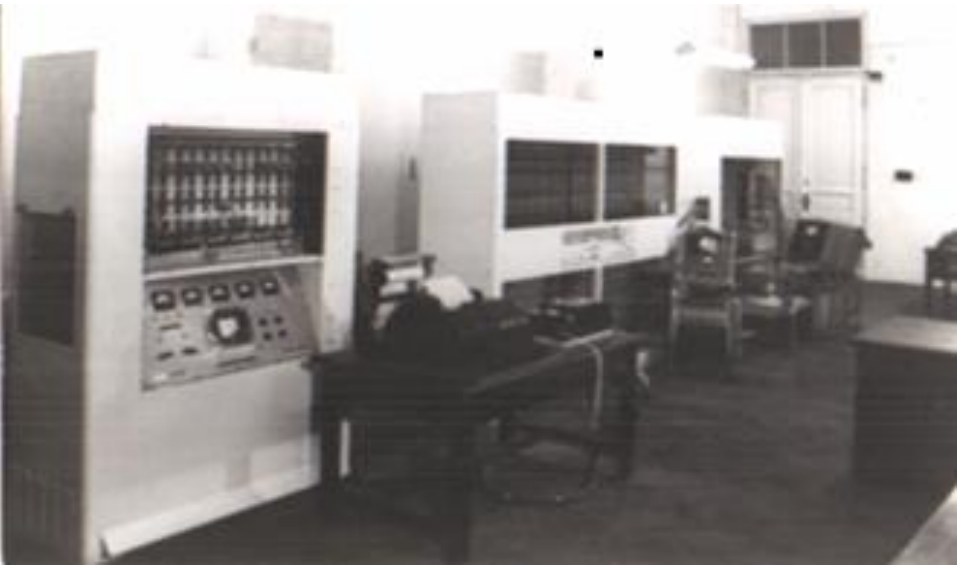

#### and in Budapest

# Difficulties of "debugging" the M-3

- Purely technical documentation did explain the circuits and wiring only, but not the operation, the execution of the instructions
	- $=$  (tiresome) activity to discover the "architecture"
- Low reliability of components, especially the electronic tubes

o testing in extreme circumstances (e.g . high/low voltages)

- The year 1959 was spent with testing (and very low reliability operation)
	- Visit of G.P. Lopato, member of the team designing the M-3, helped the final tuning
- Starting from early 1960 M-3 was in normal regular operation

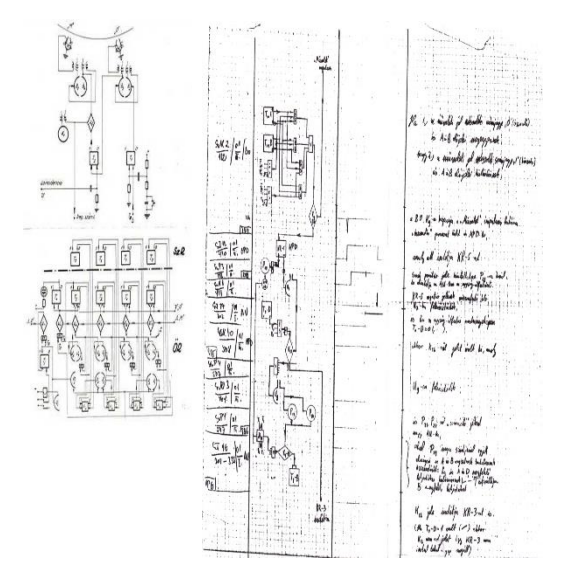

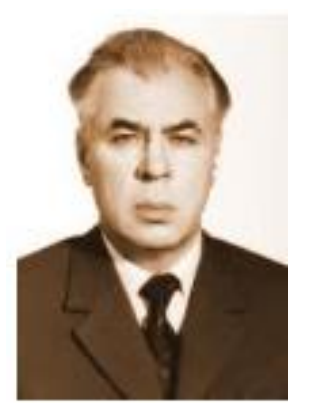

**G.P. Lopato 1924--2003**

### Operation of the M-3

- Despite its low performance, M-3 was successfully used for the solution of many real-life problems both for
	- scientific-engineering calculations (e.g. optical lenses, statics of a bridge) and
	- in mathematical economics (e.g. balance of intersectoral relations, linear programming).
	- Applications in other fields started too, like e.g. linguistics (text analysis, early experiments with machine translation)
- The most important contribution of M-3 to the computer field in Hungary was its role in educating computer experts: many of the future leading personalities - both on the development and on the application side - got acquainted with computing around the M-3

#### After M-3

- M-3 served academic computing until 1965, extended with three more years at Szeged University.
- In the first part of the 60s commercial computers started to arrive to Hungary both from
	- the USSR (Ural 1, 2) and
	- the West (Bull Gamma, Elliott-803, Gier).
- Production of computers started in the second half of the 60s, with EMG-830 and the - PDP compatible - TPA series.
- Hungary participated in the Unified System (Riad) project with its smallest model (R-10) manufactured under French license.